# **Portal de pago a proveedores**

*Encuentro proveedores y contratistas*

### Portal pago a proveedores

**Sitio web: https://www.epm.com.co/site/ - Opción Proveedores y Contratistas/Pago a Proveedores**

Una vez ingrese a esta opción, encontrará el listado de todos los contratos evaluados.

Esta opción permite al usuario proveedor descargar los certificados de retención en la fuente generados por la relación comercial con EPM.

Al consultar encontrará la lista de comprobantes de pago, los cuales podrá descargar a través de la opción "Descargar comprobante".

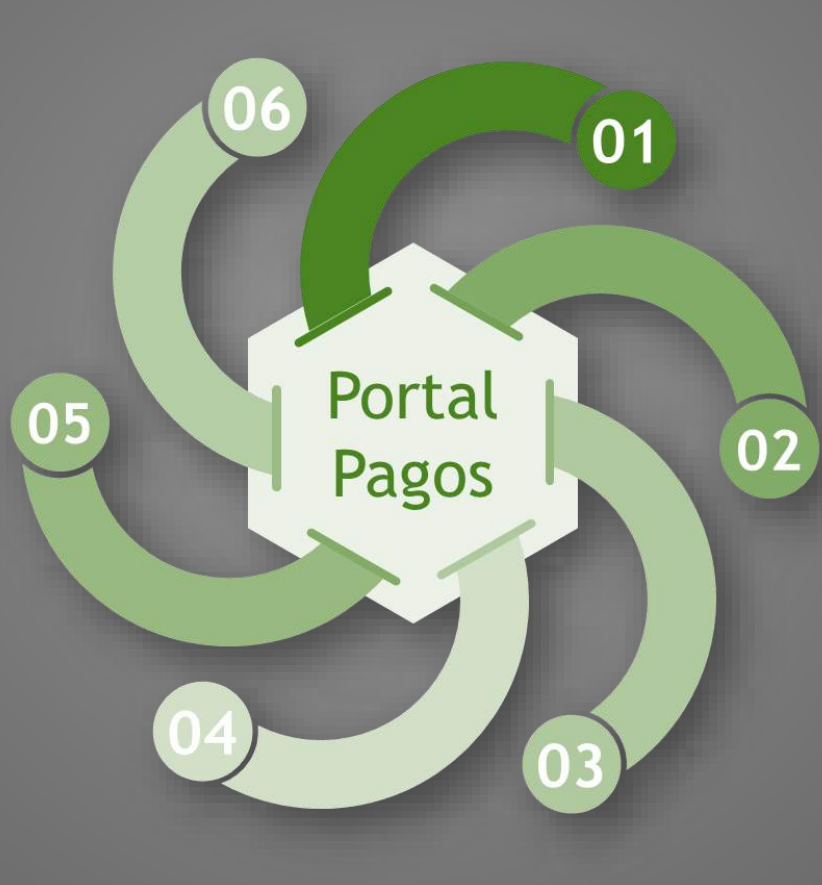

Podrá consultar el estado de sus pagos según el criterio de búsqueda que requiera: consulta por fecha, consulta por número de factura o consulta por número de radicado.

Podrá consultar como su nombre lo indica, los pagos en trámite y la información asociada a los mismos.

Deberá seleccionar el tipo de persona, diligenciar la cédula o NIT según corresponda, fecha inicial y final de la consulta (periodo en el cual el proveedor requiera información de sus pagos efectuados).

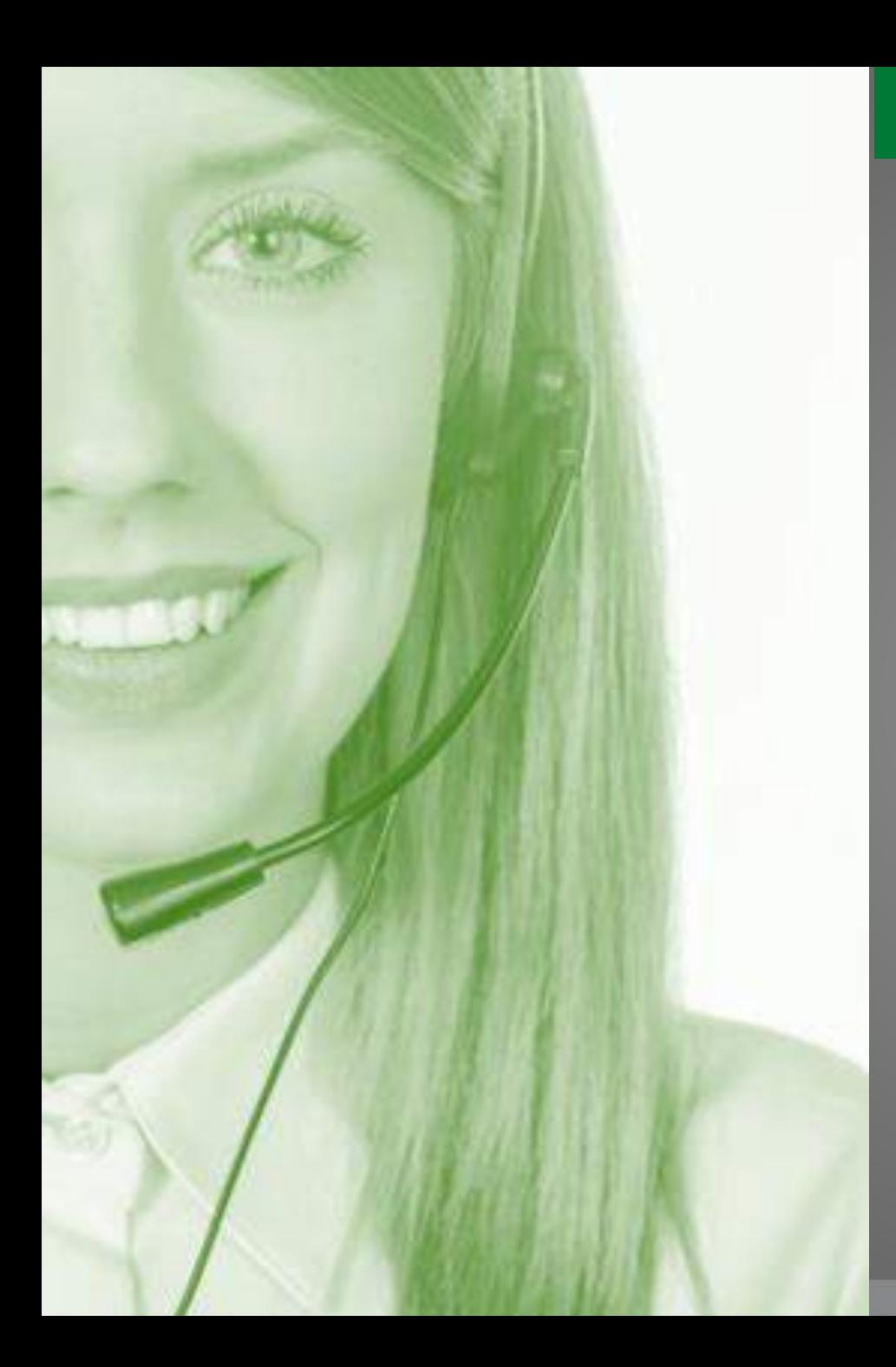

Tenemos un canal de atención preferencial…

# **Canal Telefónico 604 3805556 opción 3 - 1**

### **Se atienden temas asociados a:**

- ➢ Facturación electrónica
- $\triangleright$  Cotejo de facturas
- ➢ Matricula terceros
- ➢ Asesorías Portal de pago y proveedores.

**En la opción 604 3805556- opción 4 - Bienes y Servicios, se atenderán solicitudes asociadas a:**

- $\checkmark$  Compras menores
- $\checkmark$  Soporte a proveedores en Ariba
- ✓ Soporte a proveedores en Neón
- ✓ Evaluación de desempeño a contratistas
- ✓ Publicación de contratos
- $\checkmark$  Te Cuento.

# **Matrícula de Terceros**

 $\circledR$ 

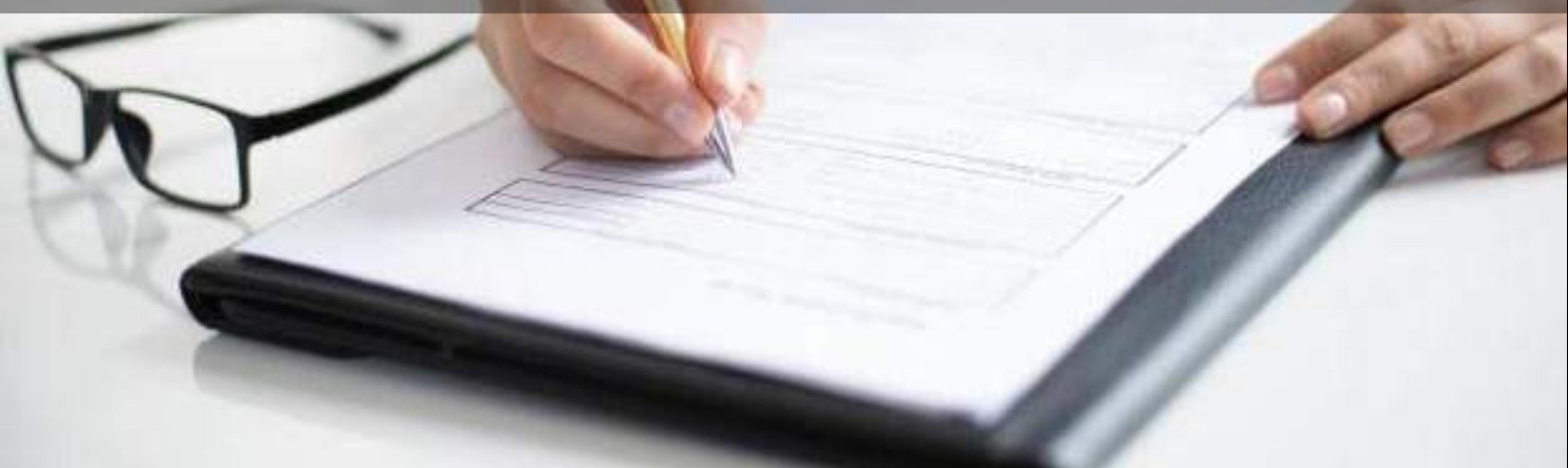

# D e finición

Servicio mediante el cual se matriculan, inscriben o registran en el *Libro de Direcciones* **del ERP** a todas las personas naturales o jurídicas que tengan algún tipo de relación contractual vigente con alguna de las empresas del Grupo.

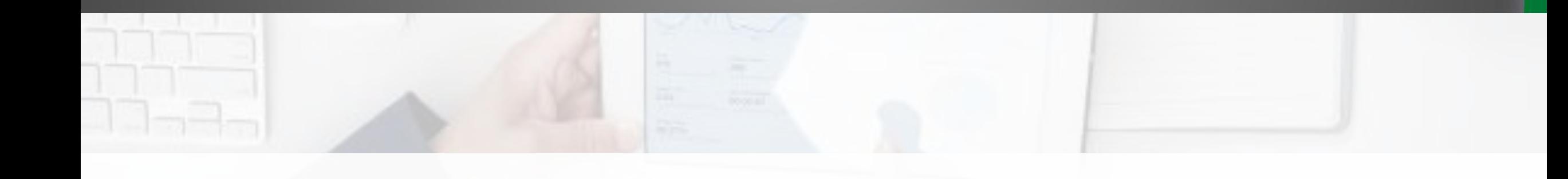

# Matrícula de terceros

**Habilitador** de otras actividades y procesos como:

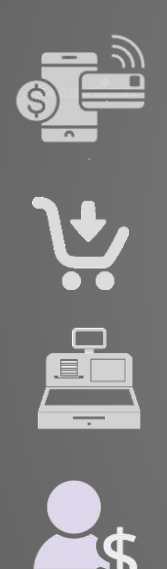

La generación y pago de órdenes,

La adquisición de bienes y servicios,

La legalización de cajas menores,

La contabilización de la nómina,

La asignación de perfiles, entre otras.

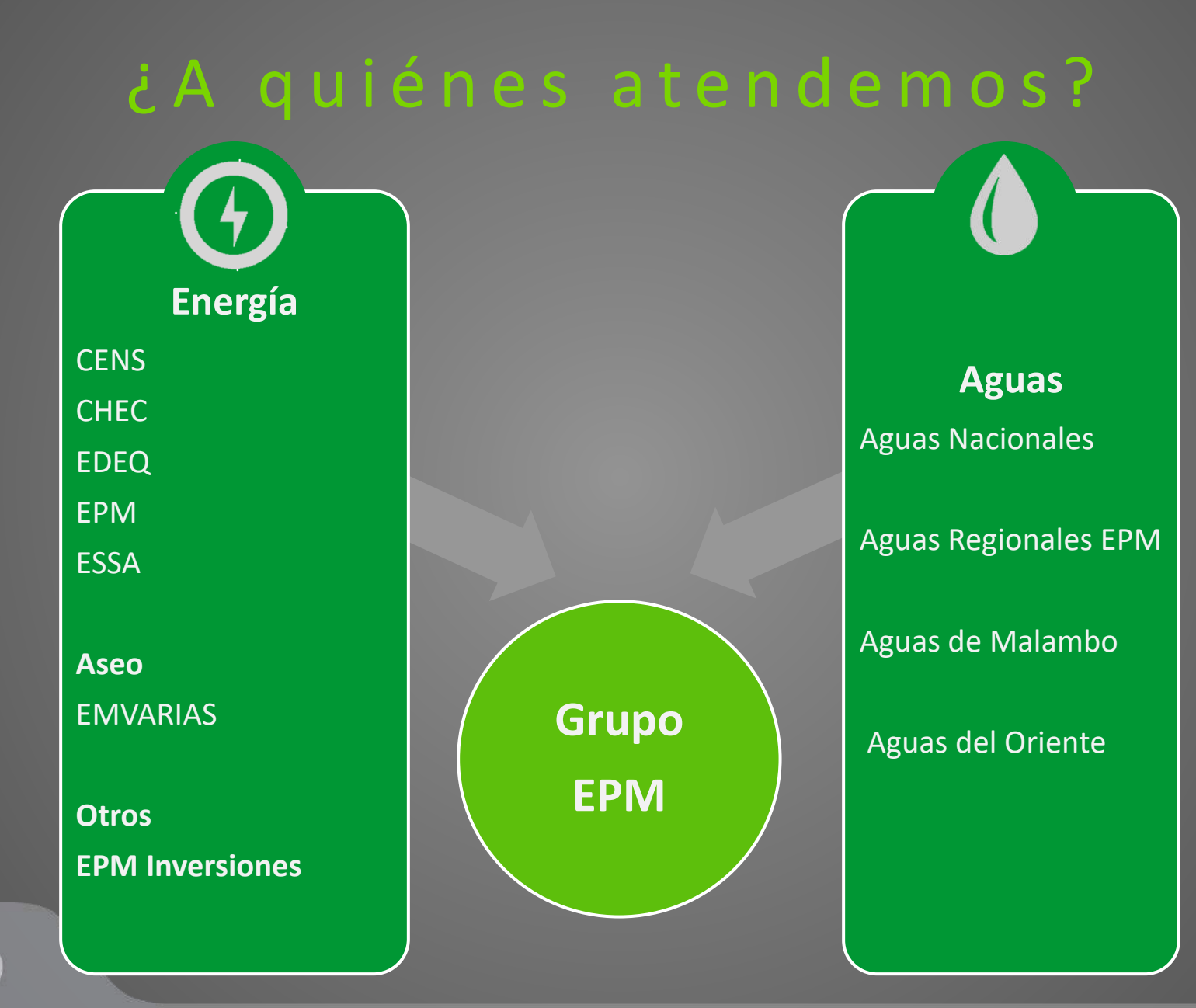

# Anticipos a contrato de obra

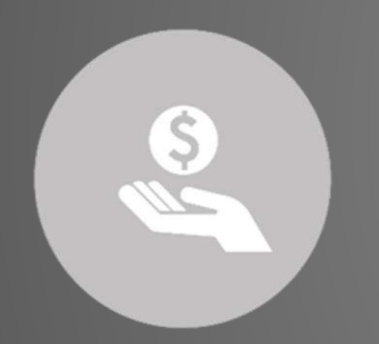

Gru

A todos los proveedores se les matricula *solo una cuenta*, excepto a los contratistas de obra pública, a quienes se les matricula una cuenta adicional para el pago del anticipo, según ley 80 de 1993 *(Ley de Contratación Pública) y Ley 1474 de 2011, artículo 91 (Anticorrupción).*

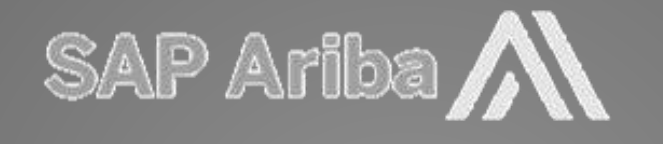

Es la plataforma que permite una gestión integral de los procesos de abastecimiento.

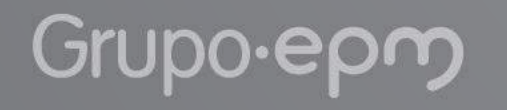

# Pagos en moneda extranjera

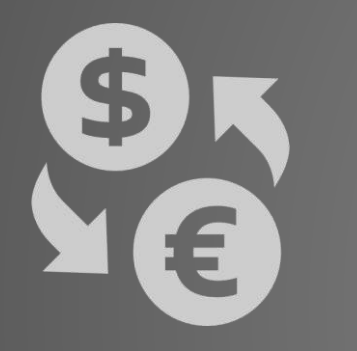

Iniciamos la matrícula de las cuentas bancarias en moneda extranjera desde el *Libro de Direcciones.*

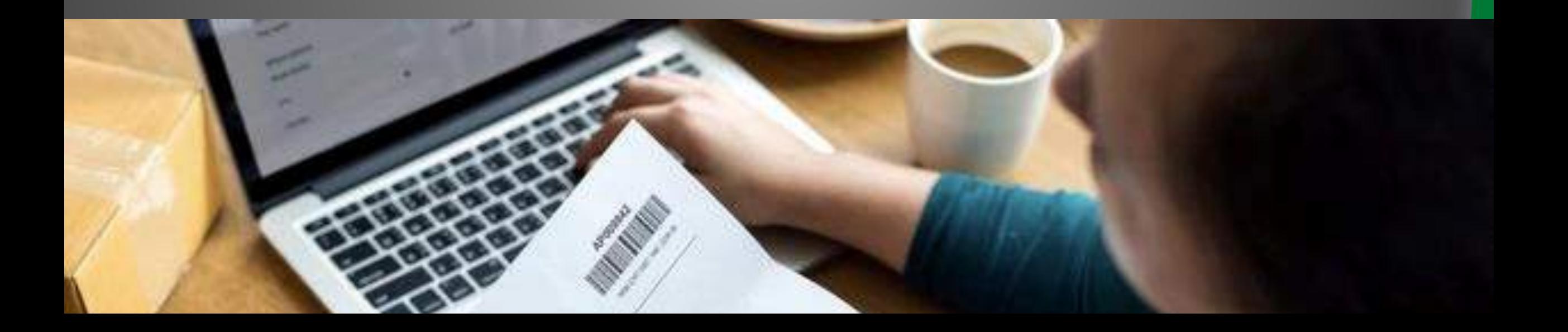

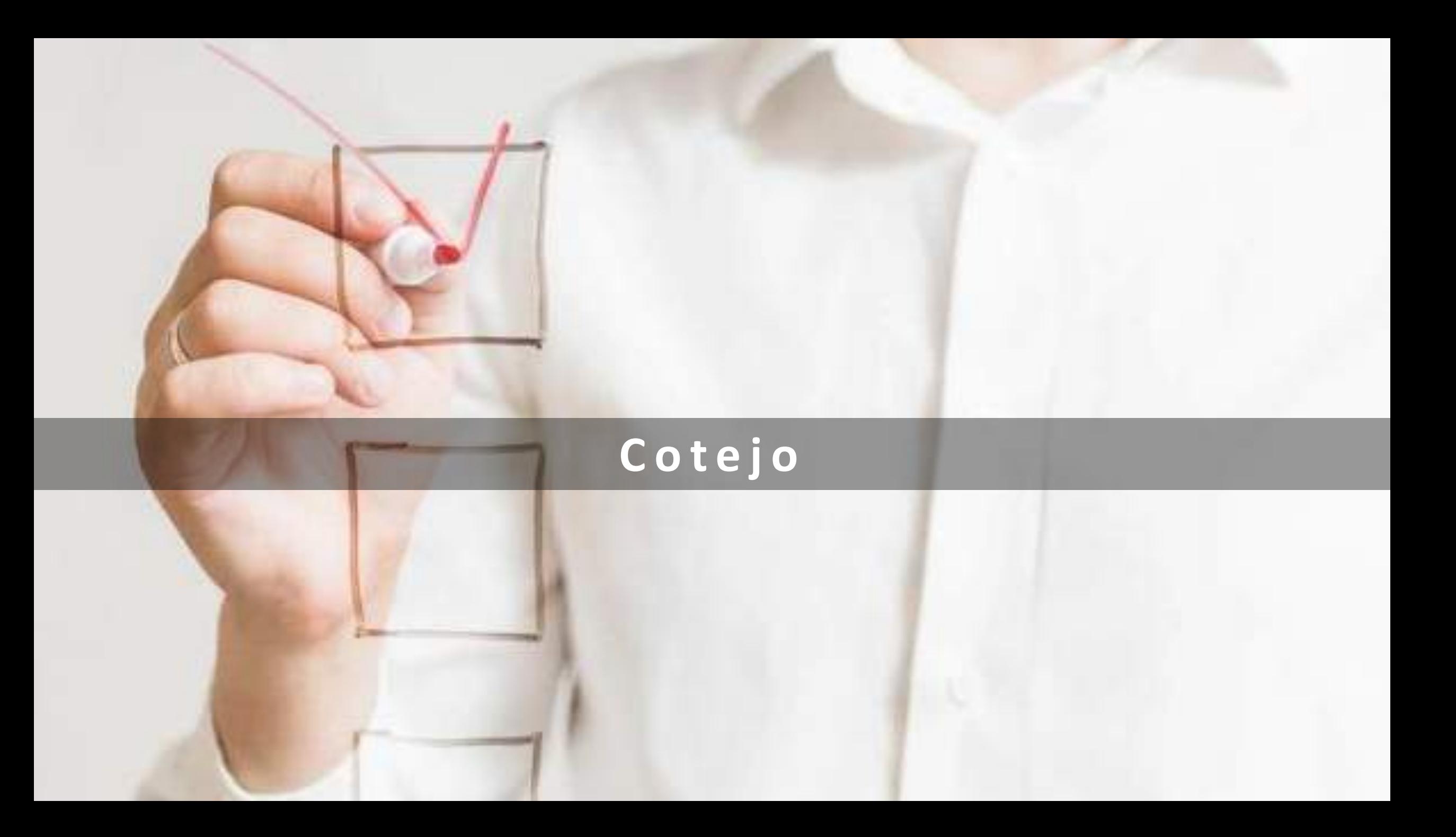

# Cotejo-causación

### *Requisitos importantes:*

- Todo lo que se va a cotejar debe estar radicado.
- Requisitos legales de las facturas –Art 617 ET.
- La orden de compra debe estar recepcionada.
- El proveedor debe facturar a EPM.
- Indicar lugar de prestación del servicio.
- Descripción específica de los servicios prestados.
- Proveedores obligados a facturar electrónicamente.

Validación de requisitos Comparar documentos Causación de impuestos

# Impuestos que se aplican en EPM

- Industria y Comercio
- Estampilla Universidad de Antioquia
- Retención en la fuente
- Retención en el IVA
- Contribución de obra pública
- Impuestos especiales para Mandatos

Información necesaria para el cotejo *Según la calidad tributaria del proveedor*

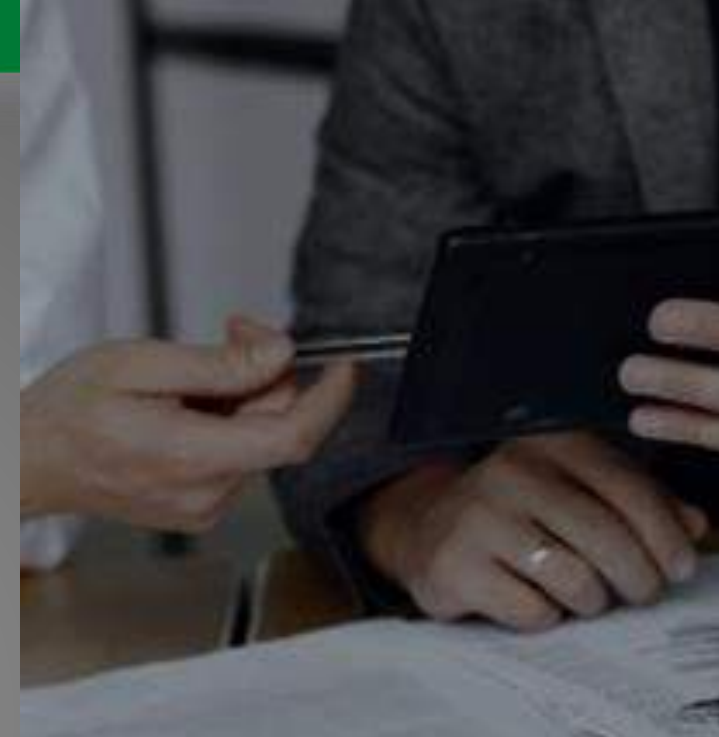

### **Importante**:

1. Matrícula del tercero actualizada 2. Captura de impuestos diligenciada

# ¿ Q u é e s u n a **factura electrónica**?

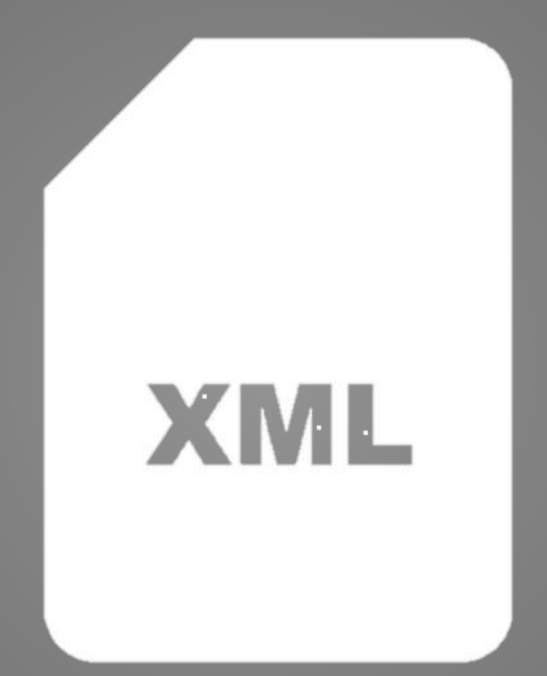

### Es un formato definido *XML.*

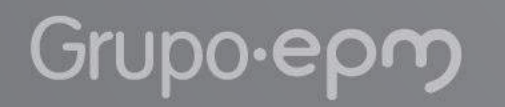

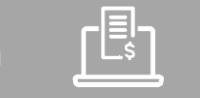

# Requisitos facturación electrónica

*Buzón único por filial.*

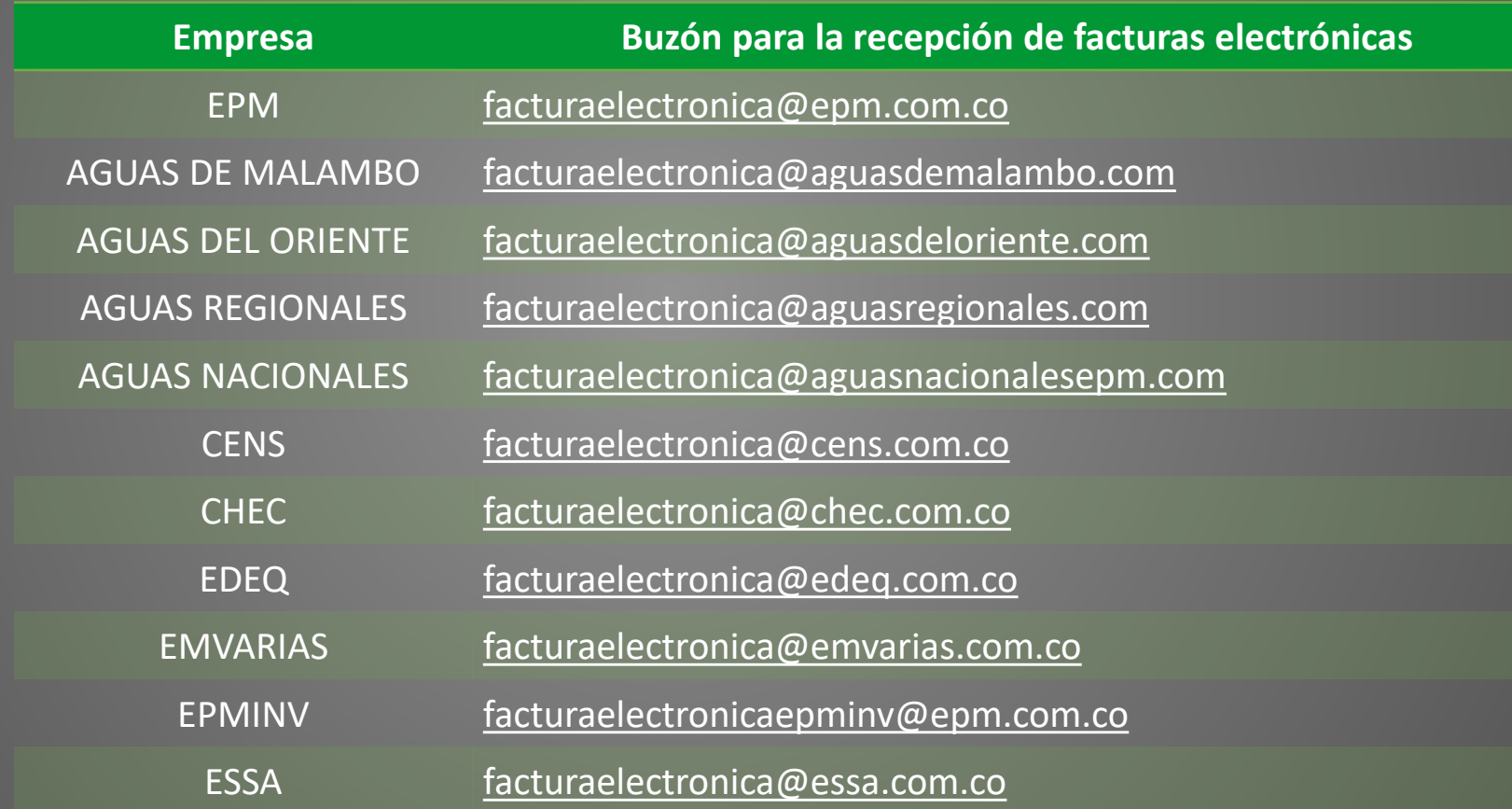

## *Uso del tag <cbc:Note> en XML:* Requisitos facturación electrónica

ן<sup>ן</sup>∍ן

Validaciones adicionales para la gestión interna de las facturas en el campo tag *<cbc:Note>* :

Código OW del interventor **<***cbc:Note> posición 1*

Batch de recepción **<***cbc:Note> posición 2*

Municipio donde presto el servicio *<cbc:Note> posición 3*

Pronto pago *<cbc:Note> posición 4*

Leyenda de responsabilidad *<cbc:Note> posición 5*

Los cinco datos que van a llegar en el campo **<cbc:Note>**, deben estar separados por el carácter **pipeline** | no existe el dato lo deben dejar vacío y separado por **pipeline |** para indicar la existencia de cada campo.

Gestion cuentas por pagar

**Buzón remitente seguro:**

• [efactura@cadenaportalgestion.com](mailto:efactura@cadenaportalgestion.com)

**Campos claves:**

- <OrderReference> OC2163151
- <cbc:Note> 595405

**Documentos en la factura electrónica:**

- PDF y XML deberán estar dentro de una carpeta .ZIP
- Documentos anexos deberán estar en carpeta .ZIP dentro de la carpeta .ZIP

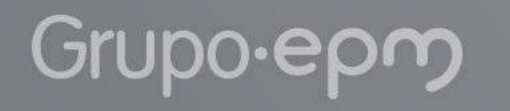

**Facturación electrónica**

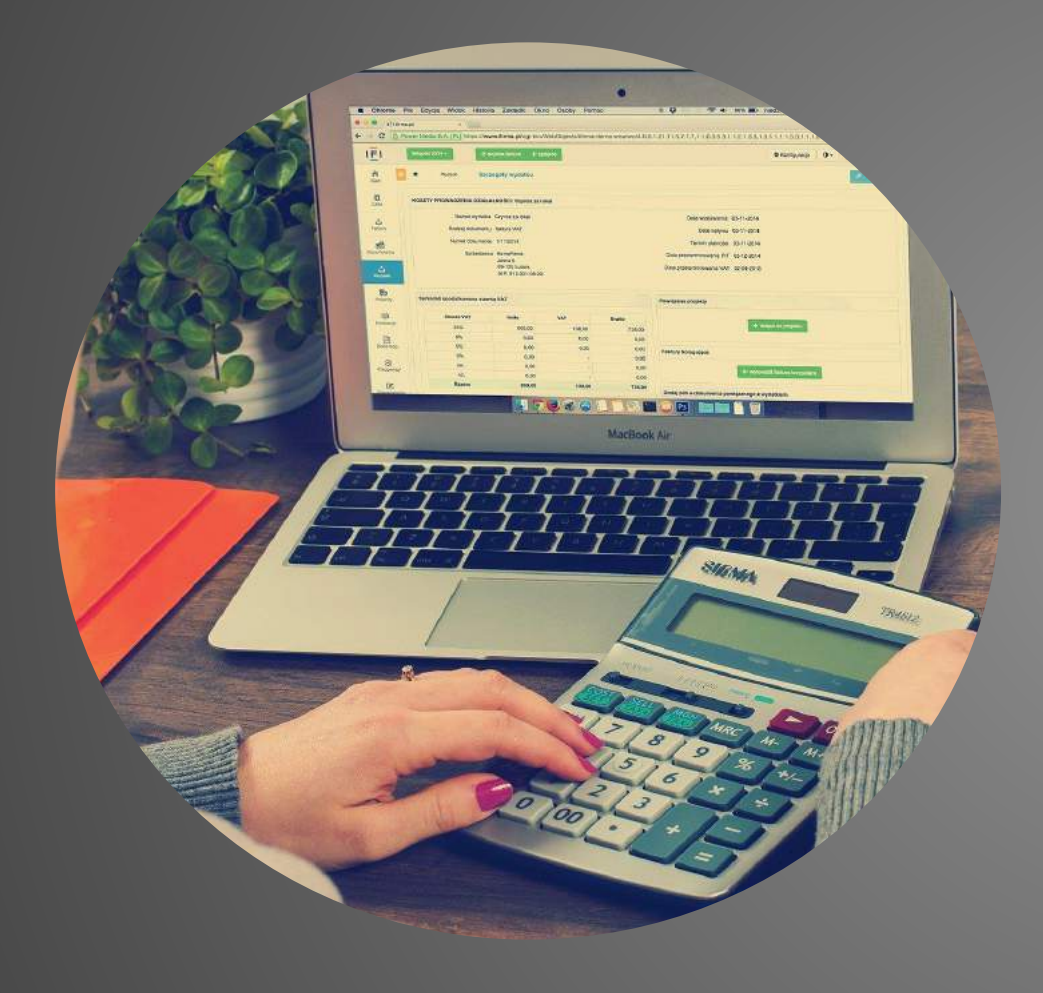

Grupo-epm

### Datos destacados

- Revisar constantemente el buzón con la respuesta de notificación.
	-

[<sup>[]</sup>]

- 
- El único canal para verificar el estado de recibido y pago de sus facturas es través de la **línea (604)**

El éxito de la *causación de las facturas*, depende de aportar la información necesaria en el momento del envío de la factura.

# Medidas de seguridad para la recepción de facturas electrónicas

 $-2.517777777$ 

# Medidas de seguridad para la recepción de facturas electrónicas.

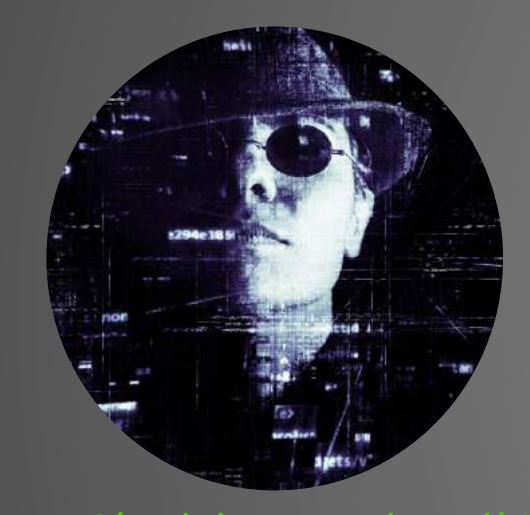

Configuración del marco de políticas del remitente SPF en el servidor de correo electrónico de proveedores y contratistas de EPM.

- Evitar suplantación de correo electrónico en el envío y la recepción de facturas electrónicas.
- Evitar que los correos dirigidos a EPM sean marcados como SPAM.
- SPF sirve para identificar los servidores de correo que tienen permiso para enviar mensajes en nombre de tu dominio.
- Los servidores de EPM que reciben correo utilizan SPF para comprobar que los mensajes entrantes que parecen proceder de tu dominio se hayan enviado desde servidores que hayas autorizado.

# Servicio de correo

### *Registros necesarios para el funcionamiento del servicio*

**Registro para la entrega del mensaje MX (Mail eXchange) registro de intercambio de correo:** especifica cómo debe ser encaminado un correo electrónico en internet. Contiene el servidor al cual se le deben enviar los mensajes enviados a una organización.

### **Registro para la recepción del mensaje SPF (Sender Policy Framework):**

es una protección contra la falsificación de direcciones en el envío de correo electrónico. Contiene los servidores de correo SMTP autorizados por el dominio que origina el correo.

# SPF Proceso

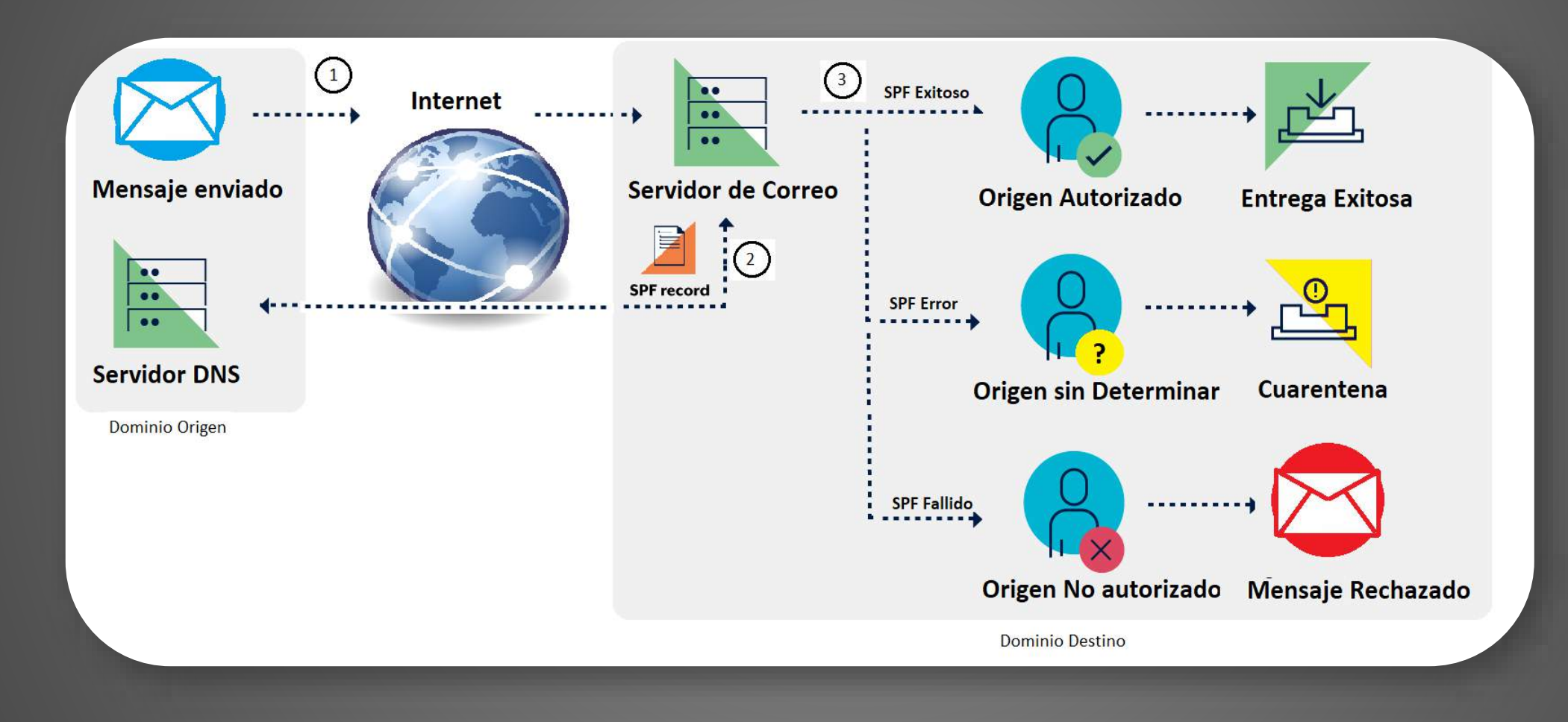

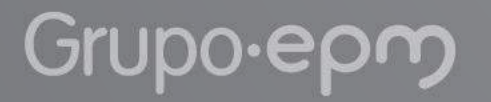

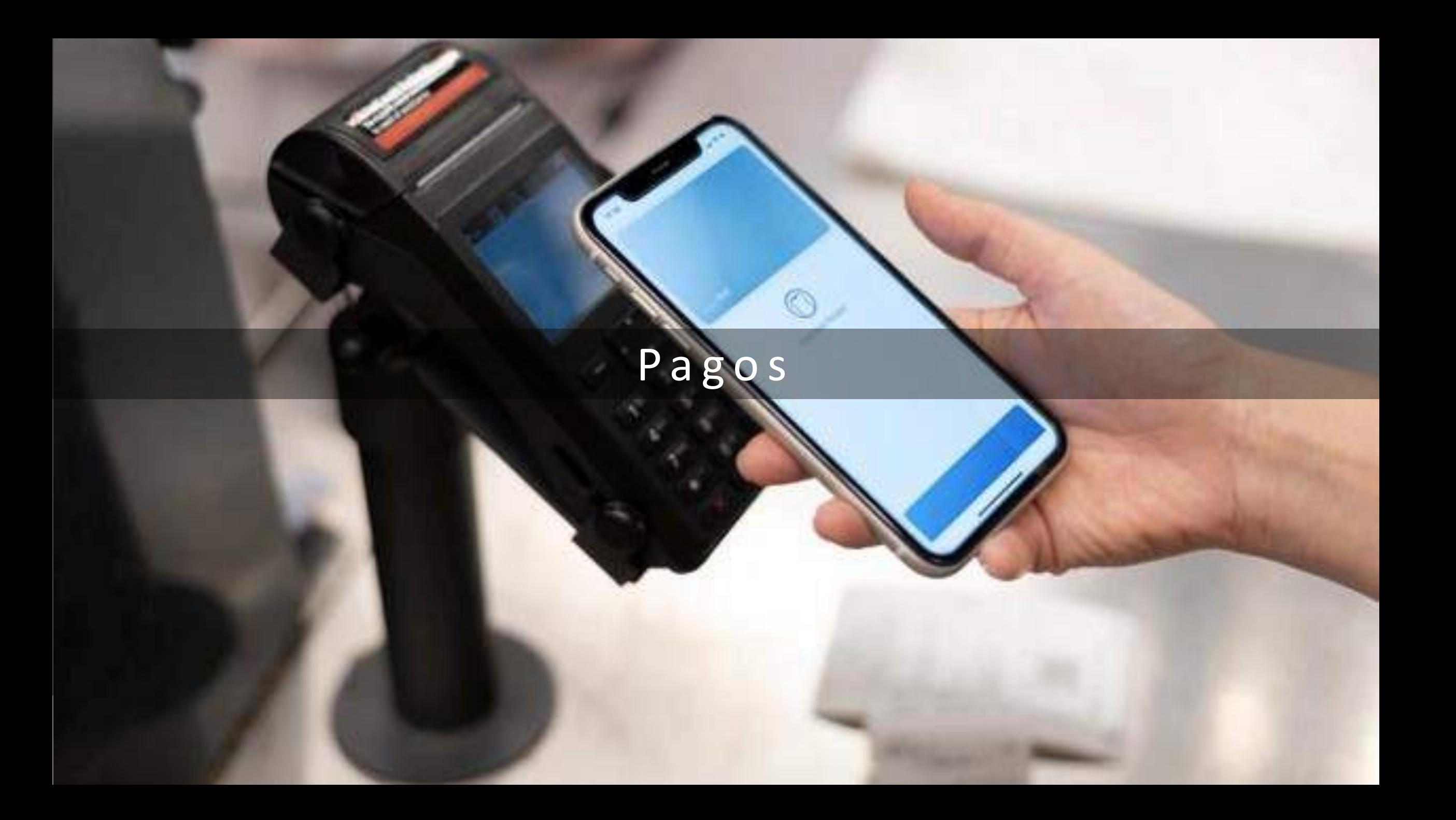

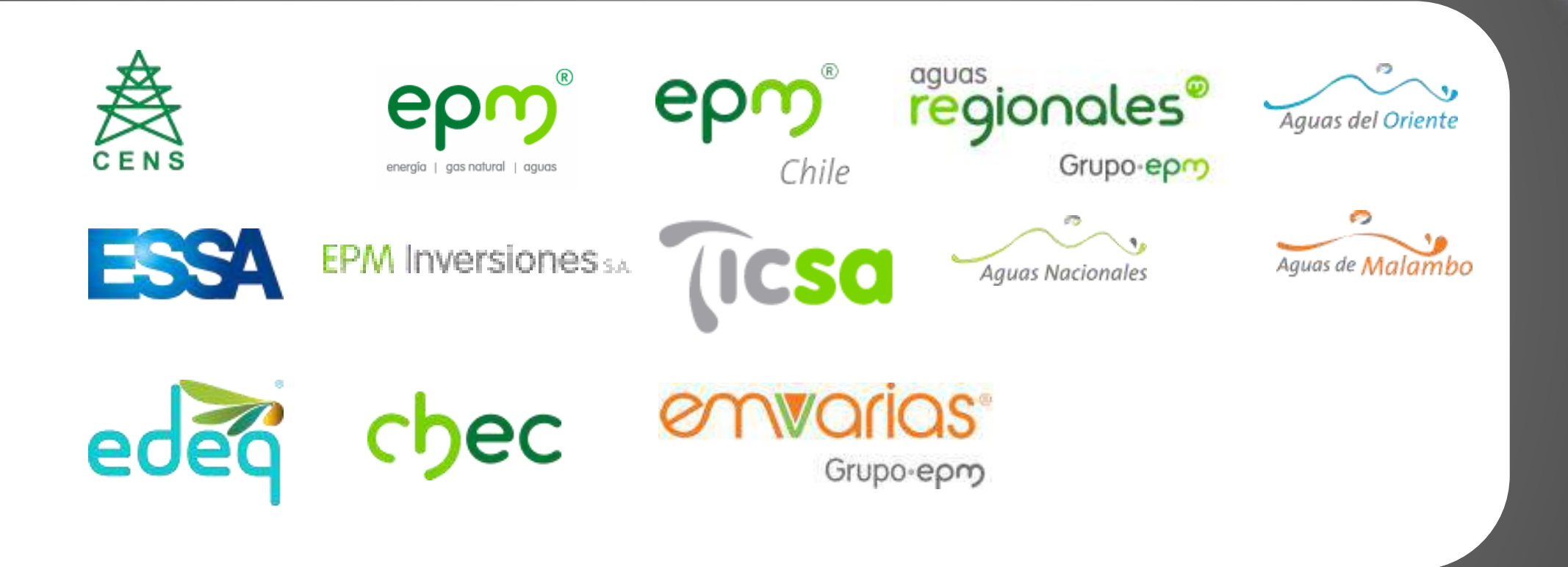

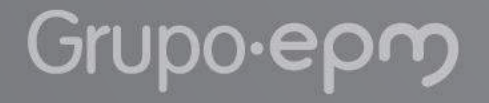

# Medios de pago

Por regla general, el medio de pago a utilizar es la transferencia electrónica.

Otros medios de pago aprobados y permitidos son:

- Pagos con cheque ( sellos de Páguese al primer Beneficiario y cruzado).
- Carta débito (solo para solicitar cheques de gerencia o traslados bancarios).
- Pago en efectivo o cheque, para reclamar en la entidad financiera.
- Pagos PSE.
- Cartas de crédito (Garantía), para giros al exterior por importaciones.
- Cruce de cuentas.
- Pagos en efectivo (Cajas Menores y Fondos Fijos).

# Plazo de pagos

El pago de las obligaciones contraídas será a 30 días calendario contados a partir de la fecha de radicación de la factura o documento equivalente. Si la fecha de pago corresponde a un día no hábil, éste se hace el día hábil siguiente.

# P r e p a r a c i ó n d e p a g o s

- Endoso (Ventas de facturas a entidades financieras o de factoring).
- Cesión de derechos económicos de un contrato.
- Pignoración.
- Instrucción especial de pagos.
- Embargos.
- Prontos pagos.

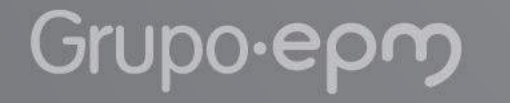

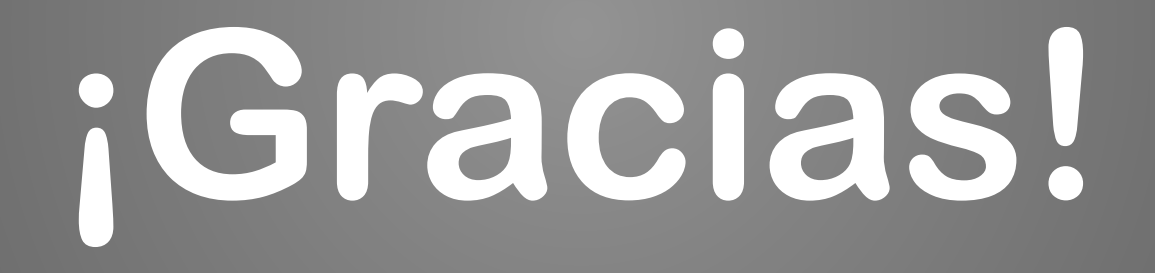

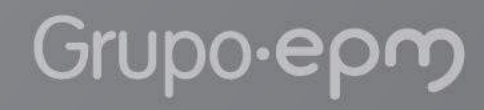